# **Искусственные нейронные сети**

### **Рейтинговая система**

[Правила и описание рейтинговой системы](https://docs.google.com/document/d/e/2PACX-1vRRXlCAOmAG6aWaZUVaF2N9LyGTsmNhxK_mOFDNH0HptIsO662DuSw8zndT4fpgDU4Lc841_HH99-7y/pub)

[Сроки сдачи работ](https://docs.google.com/spreadsheets/d/e/2PACX-1vQ2tAUck4AeYHDULQ_x9VoBApD0Eewzg01hKwdDDmTuQ6whLLYCrRULdqW-WBhEaEHi65i-18ewGvdE/pubhtml)

## **Лекции**

- [Лекция 1](http://se.moevm.info/lib/exe/fetch.php/courses:artificial_neural_networks:lecture_1.pdf)
- [Лекция 2](http://se.moevm.info/lib/exe/fetch.php/courses:artificial_neural_networks:lecture_2.pdf)
- [Лекция 3](http://se.moevm.info/lib/exe/fetch.php/courses:artificial_neural_networks:lecture_3.pdf)
- [Лекция 4](http://se.moevm.info/lib/exe/fetch.php/courses:artificial_neural_networks:lecture_4.pdf)
- [Лекция 5](http://se.moevm.info/lib/exe/fetch.php/courses:artificial_neural_networks:lecture_5.pdf)
- [Лекция 6](http://se.moevm.info/lib/exe/fetch.php/courses:artificial_neural_networks:lecture_6.pdf)
- [Лекция 7](http://se.moevm.info/lib/exe/fetch.php/courses:artificial_neural_networks:lecture_7.pdf)

### **Практические занятия**

- [Занятие №1 Основы Python](http://se.moevm.info/doku.php/courses:artificial_neural_networks:pr1)
- [Занятие №2 Создание простой нейронной сети с использованием библиотеки Keras](http://se.moevm.info/doku.php/courses:artificial_neural_networks:pr2)
- [Занятие №3 Представление данных и библиотека NumPy](http://se.moevm.info/doku.php/courses:artificial_neural_networks:pr3)
- [Занятие №4 Операции с тензорами в библиотеке Keras](http://se.moevm.info/doku.php/courses:artificial_neural_networks:pr4)
- [Занятие №5 Оптимизация нейронных сетей в библиотеке Keras](http://se.moevm.info/doku.php/courses:artificial_neural_networks:pr5)
- [Занятие №6 Процесс решения задач с применением нейронных сетей в библиотеке Keras](http://se.moevm.info/doku.php/courses:artificial_neural_networks:pr6)
- [Занятие №7 Мониторинг моделей глубокого обучения средствами библиотеки Keras](http://se.moevm.info/doku.php/courses:artificial_neural_networks:pr7)

[Занятие №8 - Ансамблирование моделей нейронных сетей с использованием библиотеки Keras](http://se.moevm.info/doku.php/courses:artificial_neural_networks:pr8)

### **Лабораторные работы**

[Зависимости для лаб. работ](http://se.moevm.info/doku.php/courses:artificial_neural_networks:dependency)

[Лабораторная работа №1 - Многоклассовая классификация цветов](https://docs.google.com/document/d/e/2PACX-1vREMk4ojeBzQR_NuqT_zJkn-zjSwV-yuGOXlBaApqsBbcTYebg74Ms-wqMkhsMbwTYQ1uxqknI6xpq_/pub)

[Лабораторная работа №2 - Бинарная классификация отраженных сигналов радара](https://docs.google.com/document/d/e/2PACX-1vSZYJgAUu--CTJ5pt0Esi2Wk9vVmBg1NL-rqixmcqgYPZz-5oluEJD70NMDPU5lDhv83s98Mm2ZtSQb/pub)

[Лабораторная работа №3 - Регрессионная модель изменения цен на дома в Бостоне](https://docs.google.com/document/d/e/2PACX-1vTOTGeUy9fZVR-cevkfWHZqkKbIOs8QnRkZRUaGABxUkE0wPVwTBLPoKUtujDyfSevvxuTsZjVGLdAV/pub)

[Лабораторная работа №4 - Распознавание рукописных символов](https://docs.google.com/document/d/e/2PACX-1vSUw9_xRrhJrH2BEafWobcdlyTq1WLmIVjucnnKTg6ohmZB8_dkSEQxiAgXEXUWwxqwoqXLanBs327q/pub)

[Лабораторная работа №5 - Распознавание объектов на фотографиях](https://docs.google.com/document/d/e/2PACX-1vQfa8yw0p2GvgLD4kpCHfirSA2u7k96A7PiuvpKcWZjtA4yZuHBpUZPUi_HeKzA-DTk2k8IZSHY5j90/pub)

[Лабораторная работа №6 - Прогноз успеха фильмов по обзорам](https://docs.google.com/document/d/e/2PACX-1vSX7gKq1efcZ_AZa0h9cWj5RHb41WwXuBTVc5N3zUCJL3wwzTowfoUuu4c6bFJx_q6dvCanQ--Uh00P/pub)

[Лабораторная работа №7 - Классификация обзоров фильмов](https://docs.google.com/document/d/e/2PACX-1vSDiIYN79NzUl2vylMHPL6xItoTqK_QrB8yZ7_lOj796uLaKR5m5q8rp-DlJztZnP98o_iF9qDxWtHk/pub)

[Лабораторная работа №8 - Генерация текста на основе "Алисы в стране чудес"](https://docs.google.com/document/d/e/2PACX-1vQ1MGH8NRw0nX0Y1DbRvga90CvQ3WzNdHKgWGv_-X0Jv53d54dBZWeasDMf-gLtU9PMmadBM61AI7-O/pub)

#### **Индивидуальные задания**

#### [Задачи](https://docs.google.com/document/d/e/2PACX-1vR-NPEqUbnopA2G8LjAVv3g9s4dROLRvA6sHa6fqtHk0qEt9BKapBFlaPYMDi8_H4Zzt00lTJJO-ZK7/pub)

#### **Рейтинг**

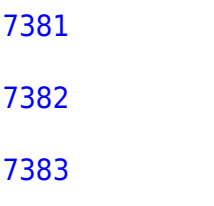

#### **Список источников**

- Skansi Sandro Introduction to Deep Learning
- Rosebrock Adrian Deep Learning for Computer Vision with Python
- Гудфеллоу Ян Глубокое обучение
- Николенко Сергей Глубокое обучение
- Nielsen Michael Neural Networks and Deep Learning
- Molnar Christoph Interpretable Machine Learning
- Burkov Andriy The hundred-Page Machine Learning Book
- Trask Andrew Deep Learning
- Yaser Abu Mostafa Learning from Data
- Жерон Орельен Прикладное машинное обучение с помощью Scikit-Learn и TensorFlow
- Brownlee Jason Deep Learning With Python
- Chollet Francois Deep Learning with Python

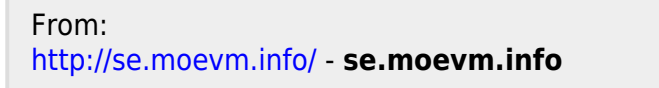

 $\pmb{\times}$ Permanent link: **[http://se.moevm.info/doku.php/courses:artificial\\_neural\\_networks?rev=1587412648](http://se.moevm.info/doku.php/courses:artificial_neural_networks?rev=1587412648)**

Last update: **2022/12/10 09:08**